# **I. TRẮC NGHIỆM:**

#### **A. Lý thuyết:**

- Bài 1: Lược sử công cụ tính toán.
- Bài 2: Thông tin trong môi trường số.
- Bài 4: Đạo đức và văn hóa trong sử dụng công nghệ kĩ thuật số.
- Bài 5: Sử dụng bảng tính giải quyết bài toán thực tế.
- Bài 6: Sắp xếp và lọc dữ liệu.
- Bài 7: Trình bày dữ liệu bằng biểu đồ.

# **B. Một số câu hỏi trắc nghiệm:**

#### **Chọn và khoanh tròn vào đáp án đúng nhất:**

**Câu 1:** Năm 1943, Howard Aiken đã chế tạo thành công?

- A. Máy tính cơ giới hóa B. Máy tính cơ học Pascal
- C. Máy tính điều khiển tuần tự tự động D. Máy tính điện tử

**Câu 2:** Ai được coi là chả đẻ của công nghệ máy tính?

A. Charles Babbage B. Gottfried Leibniz C. John Mauchly D. Blaise Pascal

**Câu 3:** Theo nguyên lý "chương trình được lưu trữ" thì cấu tạo của máy tính không có?

A. Thiết bị ra B. Bộ xử lý C. Bộ nhớ D. Con chuột

**Câu 4:** Việc "dùng máy bay kiểm tra vùng trời, vùng biển" là một ví dụ về máy tính thay đổi xã hội trong lĩnh vực gì?

- A. Lĩnh vực y tế B. Lĩnh vực giáo dục.
- C. Lĩnh vực kinh tế. D. Lĩnh vực quốc phòng.

**Câu 5:** Thông tin nào dưới đây có độ tin cậy thấp?

A. Thông tin ở các trang web được cập nhật hàng giờ

- B. Thông tin vừa được công bố trên thời sự
- C. Thông tin ở ác trang web đã lâu không được cập nhật

D. Thông tin từ trang web của người có uy tín, có chuyên môn sâu về lĩnh vực đó.

**Câu 6:** Để tìm hiểu thông tin về năng lượng gió, nguồn thông tin nào dưới đây đáng tin cậy nhất?

A. Nguồn thông tin từ trang web không rõ tên B. Nguồn thông tin từ trang báo đăng từ rất lâu C. Nguồn thông tin mới nhất từ chính phủ D. Đáp án khác

**Câu 7:** Tại sao các thông tin số khó bị xóa bỏ hoàn toàn

A. Vì các thông tin đã được mã hóa. B. Vì nhân bản và chia sẻ thông tin số rất khó khăn.

C. Vì không có kết nối Internet D. Vì nhân bản và chia sẻ thông tin số rất dễ dàng.

**Câu 8:** Phím tắt nào được sử dụng để chuyển địa chỉ tương đối thành địa chỉ tuyệt đối?

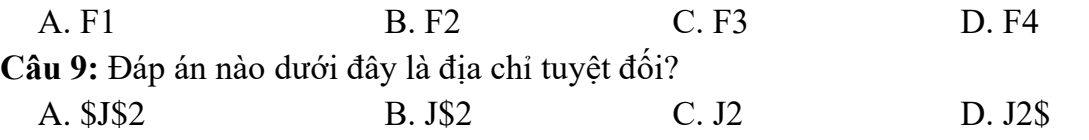

**Câu 10:** Trong công thức Doanh thu của công ti = Doanh thu x Tỉ lệ, giá trị nào là cố định? A. Tỉ lệ B. Doanh thu của công ty C. Doanh thu D. Đáp án khác **Câu 11:** Ưu điểm nổi bật của chương trình bảng tính là? A. Tính toán thủ công B. Tính toán tự động C. Tính toán chính xác D. Đáp án khác **Câu 12:** Cho bảng tính sau:  $\overline{C}$  $\mathbf{A}$ B  $\mathbf{1}$ 5  $2 = $A$1*B1$  $\overline{2}$ 8 3 A. Sau khi sao chép công thức từ ô C1 sang ô C2 thì ô C2 sẽ nhận được giá trị là bao nhiêu A. 10 B. 15 C. 16 D. 24 **Câu 13:** Khi muốn thêm một tiêu chí sắp xếp thì chọn ? A. Delete Level B. Copy Level C. Add Level D. Insert Câu 14: Dữ liệu không đúng với điều kiện lọc sẽ? A. Được hiển thị B. Thay đổi C. Bị ẩn đi D. Xóa bỏ Câu 15: Để lọc dữ liệu thì ta chon lệnh? A. Select All B. Filter C. Sort D. Delete **Câu 16:** Chọn lệnh nào để thực hiện sắp xếp các ô dữ liệu theo bảng chữ cái? A. Data B. Filter C. Sort D. Home **Câu 17:** Biểu đồ được sử dụng để? A. Minh họa dữ liệu một cách trực quan B. Giúp em dễ dàng tính toán C. Minh họa dữ liệu một cách độc đáo D. Minh họa dữ liệu cách khách quan **Câu 18:** Tình huống nào dưới đây cần sử dụng biểu đồ? A. Khái niệm và chức năng của máy tính B. Thể hiện lượng mưa ở Hà Nội trong năm 2022 C. Đặc trưng của máy tính D. Cấu tạo của máy tính **Câu 19:** Chọn lệnh nào để lập biểu đồ cột? A. Insert Pie B. Insert Column or Bar Chart C. Doughnut Chart Chart D. Insert picture **Câu 20:** Biểu đồ nào hiệu quả nhất trong trường hợp cần so sánh các phần dữ liệu so với tổng thể? A. Biểu đồ côt B. Biểu đồ đoạn thắng C. Biểu đồ đường gấp khúc D. Biểu đồ hình tròn **Câu 21**: Điền từ vào chổ trống( 1điểm): *dễ dàng, máy tính, không thay đổi, điện thoại, từ xa, hiển thị, thay đổi, địa chỉ ô.*  a) Thông tin số có thể được truy cập .................... nếu người quản lí thông tin đó cho phép. b) Chức năng lọc dữ liệu của phần mềm bảng tính được sử dụng để chọn và ………… các dòng thỏa mãn các điều kiện nào đó. c) Địa chỉ tuyệt đối ....................... khi sao chép công thức. d) Chương trình bảng tính có ưu điểm là tính toán tự động là vì chương trình cho phép tính toán theo ...........................

**Câu 22:** Cho bảng tính sau, biết Doanh thu được tính theo công thức: Doanh thu = Số lượng \* Đơn giá – Khuyến mại

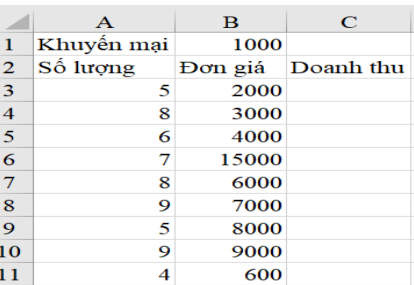

Em cần nhập công thức tại ô C3 như thế nào để khi sao chép công thức đó xuống các ô C4, C5, C6,….thì vẫn cho ra kết quả đúng?

A. =A3\*B3-B1 B. =\$A\$3\*B3-B1 C. =A3\*\$B\$3-B1 D. =A3\*B3-\$B\$1 **Câu 23:** Công thức tại ô C1 là =A1\*B1. Khi sao chép công thức từ ô C1 vào ô D3 thì công thức tại ô D3 sau khi sao chép là

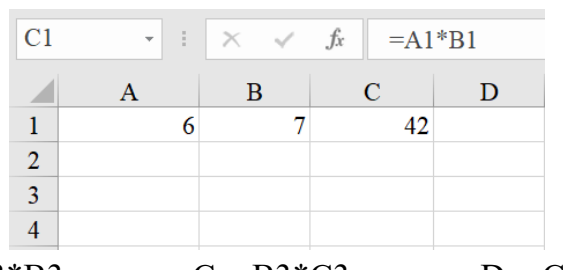

A.  $=A1*B1$  B.  $=A3*B3$  C.  $=B3*C3$  D.  $=C3*D3$ **Câu 24:** Nhóm lệnh nào được sử dụng để tạo ra các biểu đồ trong phần mềm bảng tính? A. Tables B. Charts C. Media D. Text

**Câu 25:** Khi cài đặt tùy chọn như trong hình dưới đây, trên biểu đồ hiển thị nhãn dữ liệu dạng gì?

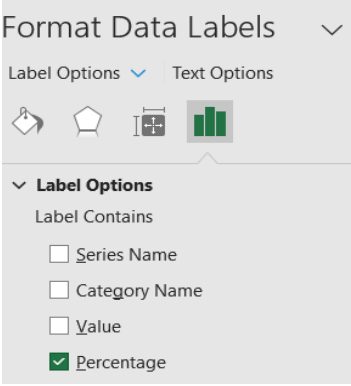

A. Thông tin dữ liệu B. Tên biểu đồ C. Giá trị ở các mục D. Tỉ lệ phần trăm **Câu 26:** Để thực hiện báo cáo về nội dung "Dự báo sự phát triển của máy tính", thông tin nào sau đây là phù hợp nhất?

- 
- A. Khái niệm máy tính điện tử B. Cách sử dụng máy tính để viết báo cáo.
- C. Tương lai của máy tính điện tử D. Lược sử máy tính
- 

**Câu 27:** Hành động nào sau đây **không** vi phạm đạo đức và pháp luật:

A. Đăng tải thông tin sai sư thật lên mạng.

B. Cố ý nghe, ghi âm trái phép các cuộc nói chuyện.

C. Tặng đĩa nhạc có bản quyền em đã mua cho người khác.

D. Tải một bài trình chiếu của người khác từ Internet và sử dụng như là của mình tạo ra.

B. Sao chép và chỉnh sửa sản phẩm của người khác rồi coi là của mình.

C. Tải và sử dụng phần mềm lậu

D. Xin phép người khác trước khi đăng ảnh họ lên mạng xã hội.

# **II. TỰ LUẬN**

**Câu 1**. Em hãy kể một ví dụ về tin đồn (trong cuộc sống hoặc trên mạng) và cho biết tin đồn đó xuất hiện từ sự việc nào? Tác hại của tin đồn đó là gì?

**Câu 2.** Em hãy nêu các bước sắp xếp dữ liệu trong phần mềm bảng tính.

**Câu 3.** Em hãy nêu các bước lọc dữ liệu trong phần mềm bảng tính.

**Câu 4.** Có những dạng biểu đồ nào? Khi nào sử dụng các dạng biểu đồ đó?

*Yên Viên, ngày 11 tháng 12 năm 2023*

**NGƯỜI LẬP NTCM/TTCM DUYỆT BGH DUYỆT**

**Trần Lệ Thu Phạm Thị Quỳnh Hoa Nguyễn Thị Hồng Hạnh**